Uso dei principali simboli per la correzione delle bozze

## PELLEGRINAGGIO A LOURDES

## Alexis Carrel

Un grande scienziato racconta la sua più profonda esperienza spirituale

Il Døttor Carrel visitò Lourdes per la prima volta nel 1903.

Il racconto di quell'esperienza, evidentemente autobiografico, fu provato recentemente tra le sue carte. Come si vedrà, il nome che egli dà al giovane medico di questo racconto è il suo stesso nome, scritto alla rovescia.

La locomotiva fischiò. Visi pallidi e consunti guardarono NA fuori dai fi**) e**strini del treno ed informiere dall'uniforme bianca sventolarono i fazzoletti. Il treno uscì lentamente dalla stazione e poco dopo correva vphloce verso il sud. Era calda: il tardo pomeriggio di maggio eralavvilente come un'afosa giornata di luglio. Invitato dal Reverendo B., il sacerdote che drigeva il pellegnaggio, il gio- du vane dottore Lerrac prese/nello scompartimento di seconda classe contrassegnato "Direrezione".

Il Reverendo B. imperierito era per i suoi malati. Aveva / 10 il rigâto di sudore, volto e si lamentava perchè, a quel che pareva, due pellegrini non pasovam fatto a tempo a prendere il treno.

"Questo è il venticinquesimo pellegrinaggio che porto a Lourdes" disse. "La Madonna ci ha sempre accordato grandi favori. Su ogni 300 ammalati, 50 o 60 hanno sempre l'impressione di essere migliorati o guariti, quando tornano".

E tutti quegli altri, che sperano di guarire e che affrontano invano i disagi del lungo viaggio?" chiese Lerrac.

"Voi fate i conti senza la fede, carodottote" rispose il Reverendo "Quelli che non guariscono tornano indietro confortati; e anche se muoiono quando arrivano a casa, sono ugualmente felici!" Un'arteria grossa e nodosa pulsava sulla tempia del vecchio sacerdote, che si asciugò la fronte con un fazzoletto a quadretti. Il dottor Louis Lerrac si mise al lavoro e cominciò a classificare le poche osservazioni, che aveva potuto fare sui malati prima della partenza del pellegrinaggio, e a studiare le cartelle cliniche degli altri malati, che il Reverendo B. gli aveva date. Era stato ben contento dell'occasionne capitatagli di prendere il posto del medico che accompagnava di solito i pellegrinaggi dei malati a Lourdes.

Come membro della facoltà di medici dell'Università di Lione, si era interessato ai racconti di guarigione a Lourdes.

Biologicamente parlando non sifeapeva nulla di tali fenomeni.

corsivo maiuscolo iar chi

 $\sqrt{ }$  $T_{\nu}$ 

posto 1 avevar

Segni di correzione tipografica e loro uso.

## I simboli per la correzione di bozze

Fin quando non esisteva il desk-top-publishing (editoria elettronica), il lavoro delle correzioni delle bozze di stampa era molto più lungo in quanto non c'era l'aiuto dello strumento di correzione ortografica automatica che ha oggi il Word e quindi ne venivano parecchie sviste, i cosiddetti refusi tipografici che non facevano fare bella figura agli editori e stampatori.

In ogni caso ancora oggi, si necessita di correggere le bozze di stampa a mano che verranno poi riportate al grafico della pre-stampa per effettuare le correzioni finali del libro da stampare.

Di seguito elenchiamo alcuni simboli convenzionali per la correzione di bozze, tratti da "come nasce uno stampato" di Luigi Fiorini e Florisa Cordova (edizione del 1965).

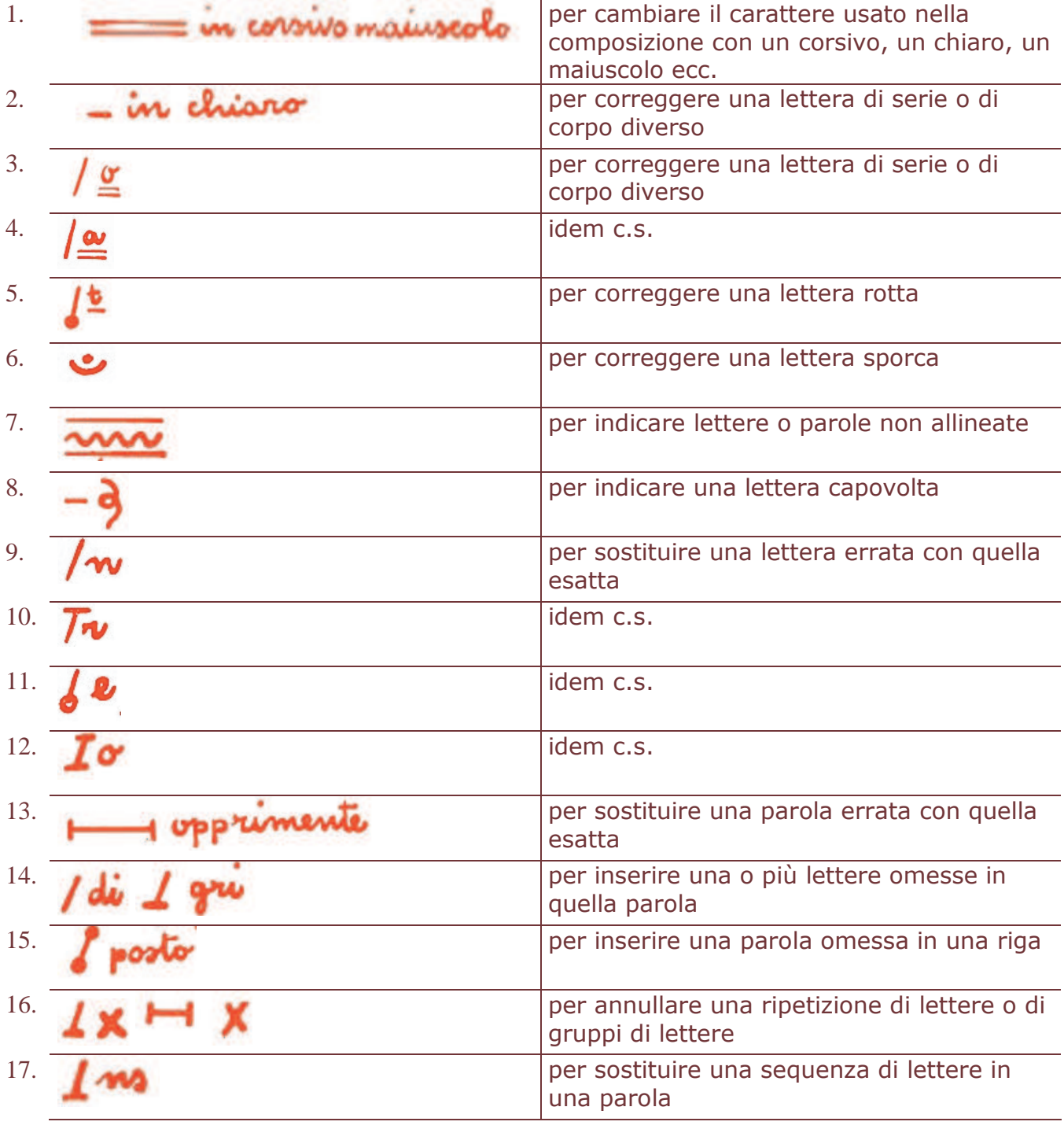

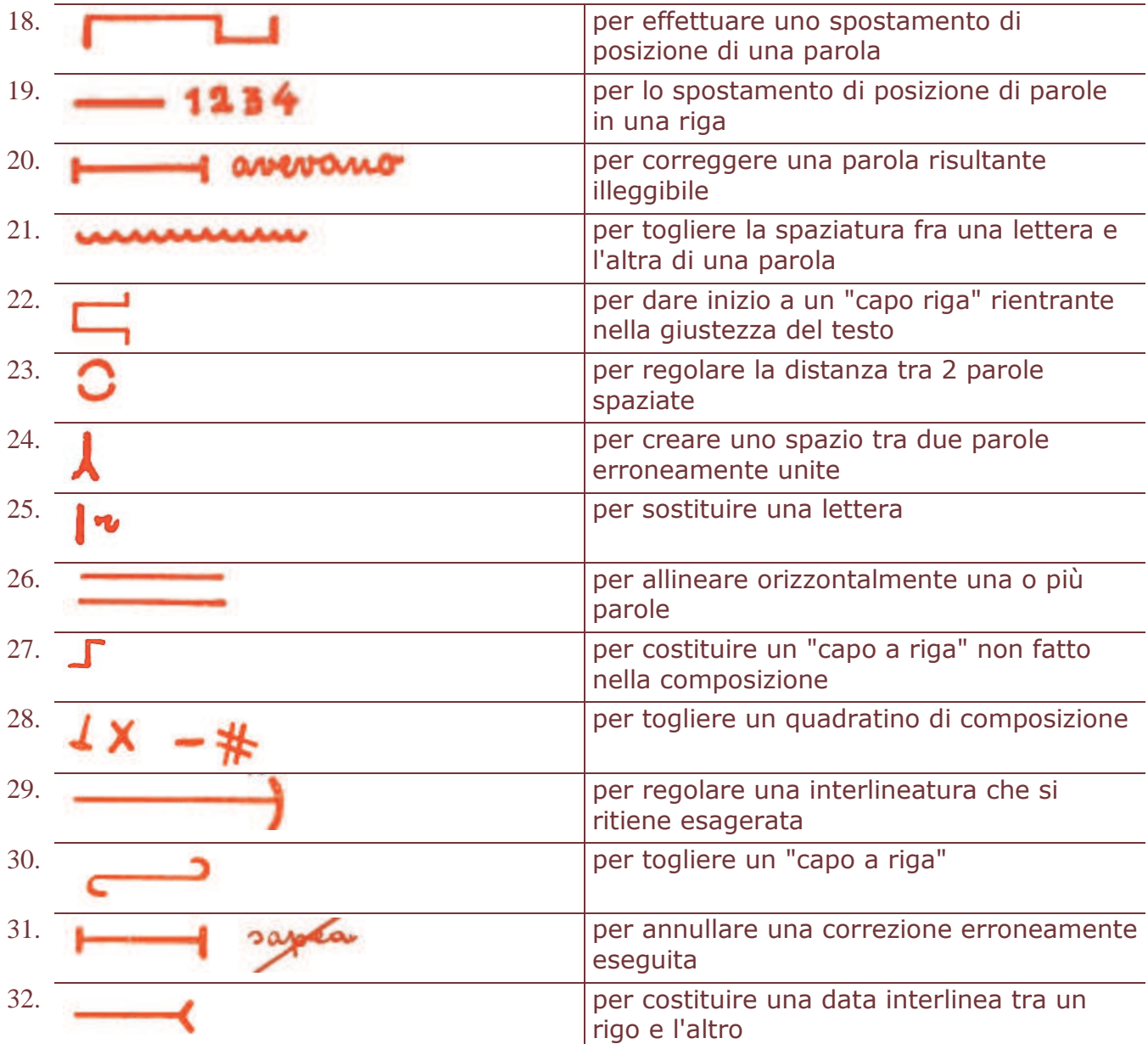